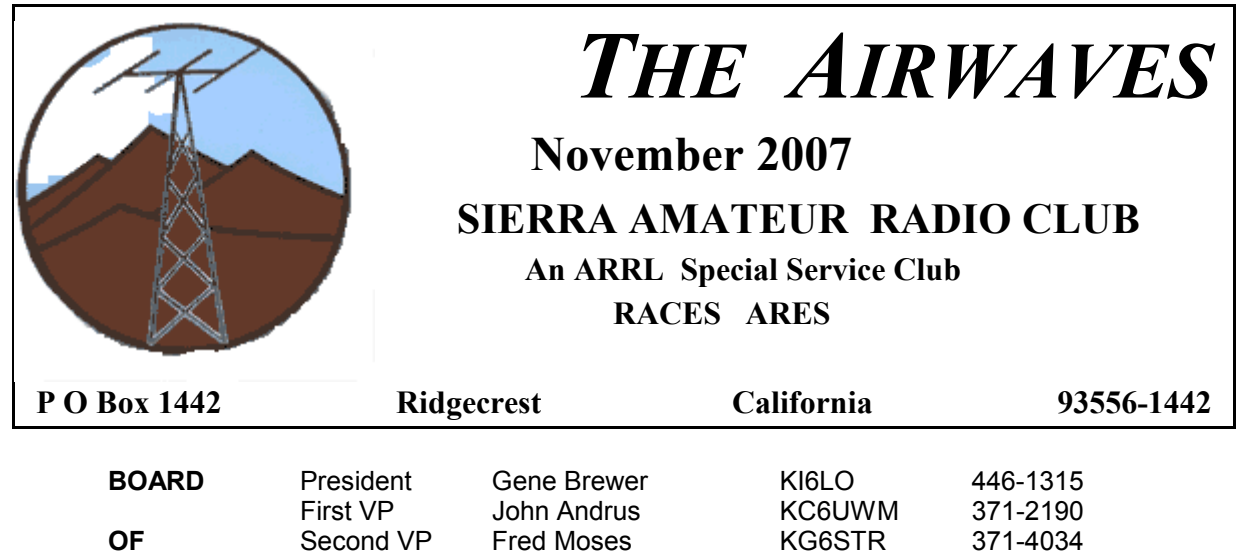

# SARC OWNED AND MAINTAINED REPEATERS

**OFFICERS** Treasurer Pam Evans KC6UUS 375-4240

Secretary Lloyd Brubaker WA6KZV 375-7245

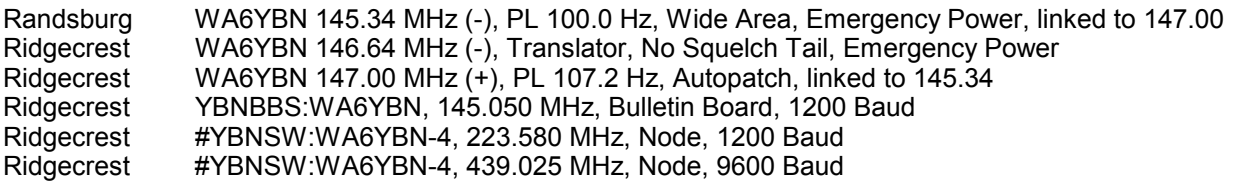

Technical Assistance: Greg, WA7IRW 446-4383 Public Relations: John, KC6UWM 371-2190 Program: Fred, KG6STR 371-4034 Airwaves Editor: Mike, WA6ARA 375-5324

# SARC Committees

RF Interference: Bill, WA6QYR 375-8566 **Emergency and Public Service:** Mike, W6PA 793-0541

# THE AIRWAVES CALENDAR

1

Every ARRL Audio News 1910 (7:10 p.m.) on 146.64 MHz

#### IWV Emergency Net

Visitors Welcomed! Monday 1930 hrs (7:30pm) WA6YBN Translator 146.64 MHz (-)

#### East Kern County Emergency Net Night Visitors Welcomed! Rand repeater 145.340, pl 100

2000 hrs (8pm)

#### Nov 14 SARC Board Meeting

7 pm – Heritage Inn Conference Room

### Nov 14 SARC General Meeting

 730 pm – Heritage Inn Conference Room Program – ?

Dec 02 Over The Hill Track Club Ultra Marathon We will need several hams to man the check points. Contact Mike, WA6ARA at wa6ara@gmail.com or 375-5324 to volunteer.

#### AMATEUR RADIO LICENSE EXAMS Every Even Month, Second Saturday

Dec 08 Volunteer License Exam Session Location: Guns 4 Us, basement classroom 417 East Ridgecrest Blvd, Ridgecrest CA No handicapped access Pre-reg by 3 Dec Limited to 8 applicant All must register at 9 AM Contact Elvy Hopkins NØLV 760-384-3589 E-mail  $\langle \vert \text{vrh} \vert 7589 \langle \hat{\text{o}} \rangle$  iwvisp.com>

# From the President's Shack

How many times have you ever thought about doing a project, radio related or not, and had a basic idea of how to get started but was kind of at a loss past that point. What did you do? Well if you are like most of us, you started mentally going through your list of friends who you thought might be able to provide some knowledgeable guidance on the topic at hand. In the amateur radio hobby, we do the same sort of thing. In amateur radio, those sort of friends are referred to a Elmers. Traditionally Elmers were thought of as old greybeards who usually took a 'newbie' under their wing to pass on their 'pearls of wisdom' before joining the ranks of the Silent Keys. But that old stereotype doesn't actually have to become a reality today, especially here in the Ridgecrest and IWV. With many of our local hams working in the engineering field at the base, we are lucky to have a very knowledgeable group to draw from for support.

With the number of upgrading hams increasing here in the valley, sooner or later new stations and antennas become a necessity to enable use of new privileges. With the changes in today's licensing structure, many that upgrade licenses may not have the experience to handle a desired project and could really use a helping hand in the planning to completion of projects. Even if you are an old greybeard (or not) and have various specialty skills that could be passed on or used to assist others and are willing to help out, make it known at a meeting or in the newsletter. I'm sure that someone would really appreciate it more than you could imagine.

See you at the club meeting. Gene KI6LO

# October Meeting Minutes

SARC minutes from 10 October meeting Meeting was opened at 728 by president Gene Brewer, KI6LO.

Jed Johnson was our visitor looking for license classes

Greg, WA7IRW talked about checking our gear when received to make sure it works, before any warrantee expires.

SARC has a new LCD projector.

Greg, WA7IRW tech talk was about capacitor and demonstrated various types. Talked about the super caps and uses for them.

27-8 Git-er-done ride- Greg is heading up. 20 Oct JOTA is headed up by Greg. 10 Nov community dinner.

Greg, WA7IRW, Hal, KM6JM, John, AI6A reported on the packet airmail Pactor simulated emergency test on 8 October.

Bill, WA6QYR talked about progress on the repeater link radios from the Repeater committee.

Gene, KI6LO asked for ideas on prizes for the January installation dinner.

One speaker, Donna Rosenthal talked about keeping hobbies going, like ham radio. Suggested several ways to get SARC in the view of public—Community dinner, flyers at places around town, talks at Rotary and other club meetings.

Discussion on having license classes.

Gene talked about "The DXLab suite software. 8 applications in one. Transceiver control, propagation, QSL routes, logging. It is public domain free software found at www.dxlabsuite.com/dowload.

Next meeting will need to have a nomination committee formed for elections in December.

Meeting ended 900.

# TREASURER'S REPORT

Treasurer's Report as of 01 November, 2007:

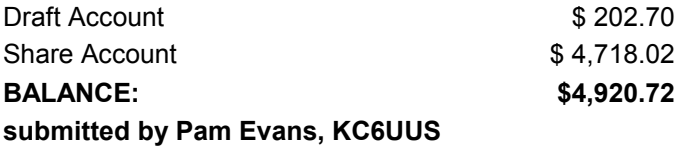

# Picnic In The Park 2007

by Elvy Hopkins NØLV

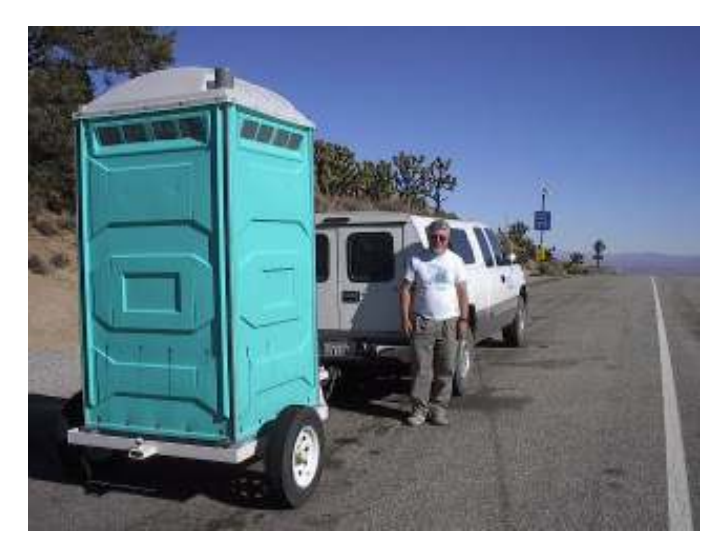

After an extremely windy Friday predicting a low turnout for the bicycle ride to Kernville, Saturday started (Notice that I did not say dawned because we all got up way before sun up.) with essentially no wind and continued that way throughout the bicycle ride's part of the day.

The intrepid communicators met in the dark at 0600 hrs at Leroy Jackson Park to receive assignments and up-todate rider lists. Wellllllllll, due to my lack of communicating all of our requirements to a new ride organizer, the rider lists were not in hand until after a phone call and a belated delivery. We all could have slept another thirty minutes. After distribution of the belated rider lists, T-shirts, meal tickets, briefing sheets and assignments, the crew scattered toward their check points.

As the result of the exchange of newsletters between SARC and the new club at Lake ItchiBelly, the Sequoia Amateur Radio Group SARG <www.sarg-krv.org>, Skip Reymann N7SR suggested that their members might like to get involved. Mike Higgins KA6IWS of SARG, and I began a dialog of how to include their members in the PiP operations. Numerous e-mails, Greg Roush WA7IRW attending one of the SARG meetings and a few phone calls resulted in our possible use of two Lake Isabella area repeaters. They are: Isabella Heights KC6OCA 145.450 PL 156.7 owned by Don Jefferson and Rocky Point KE6ZOC 145.805 PL 156.7 owned by Rex Emerson. Mike Higgins and Greg Roush did some onthe-road coverage surveys and found the the Isabella Heights repeater would work best for our use if a 10-25 Watt mobile radio and external antenna were used at the park in Kernville. Rocky Point was listed as a back up. Greg was sure enough of the coverage that the SARC portable repeater was left at home.

The ride progressed very well with fifty-five riders on the list. Keeping track of about a dozen riders that started from the west side of Walker pass complicated rider logging and safety measures. This effort was assisted by moving the Helio Hill check point to the Chimney Peak Road turnoff where a roadside position allowed logging every rider. Rider #40 had never been seen on the course, so a search of bicycle club members at the park located his phone number and a call found that he had never started the ride. He had also been seen driving a pickup truck in Kernville. So, all riders were accounted for or reached Kernville successfully. Really fine job guys.

SARC participants in this years Picnic In The Park Ride were: Start Elvy Hopkins NØLV, Check Point 1 Dennis Farrell W6DWF, CP 2 Dave Rait KG6LR, CP 3 Mike Pope KB6NIZ, CP 4 Mike Gallagher KF6BCN, CP 6 Greg Roush WA7IRW, Finish Phelps TerHeun W6PTH. TerHeun was assisted by Cameron Moore who Phelps is Elmering for a license soon, we hope.

Mike Higgins KA6IWS and Gary Calkins K6RYD, two SARG members, spent most of the race communications time at the finish in the park observing the operations with plans to be included in next years ride.

Now you want to know about the portable potty? Welllllll, there was one at Check Point 6 and one at Walker Pass. Tom Frisbee was going to have to make a round trip from RidgeBurg to retrieve them, so I hooked onto the one at CP 6 and hauled it off, after airing up its tires with my portable compressor. Frisbee met us somewhat west

of Walker Pass and was saved some of his round trip. A funny thing happened while on the way to Ridgecrest. The wind was opening a gap in the floor of the potty that I was towing and five to ten foot long lengths of toilet paper were flying from under it at regular intervals. Two stops later Frisbee got it stopped on the east side of Inyokern. The remainder of the trip was uneventful. The foto is at Walker Pass where Frisbee was hooking up to the other potty. Roush had to be bribed to stand by the potty.

# 50th Jamboree-On-The-Air

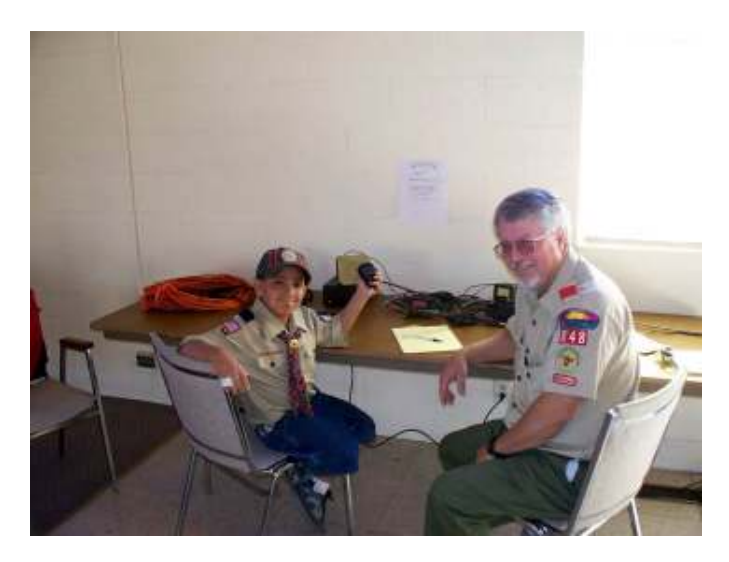

SARC volunteers helped local Scouts celebrate the 50th JOTA on Saturday, Oct. 20. John AI6A and Jerry W6JLB brought the SARC tower trailer over to the Methodist Church by 0800, assembled the beam, and raised the tower. (Note to future antenna raising folks: remember to leave enough distance to the trees and bushes for the beam elements to clear.) Dennis W6DWF and Greg WA7IRW set up the Morse code table, the electronic project table, and the HF station. A few trips home were made to get the forgotten modular power cord and working pens. We then sat drinking coffee, eating donuts, and telling stories until the horde of 23 Cub Scouts and parents arrived about 1100. Dennis was kept busy trying to herd Scouts to various activities. One of the parents was enlisted to finish the assembly of the IR detector project, then Greg ran the HF station using the K2BSA/6 call. A wonderful QSO with Georgia was made on 15m... no interference... until the band faded. We then fought the QRM on 20m with a few more of the Scouts talking with other Scouts in Texas. The last 2 Scouts were dragged over about 1430, and, despite their initial apathy, started to show some interest in the activities before heading to a birthday party. John and Jerry returned about 1500 to disassemble the beam and tower. All in all, another interesting event that could only have been improved by an extra volunteer or two. My thanks to all who did volunteer.

Submitted by Greg WA7IRW

# Silent Key

Ray Boss KE6IFF, a long time resident of the IWV, is now a silent key. Ray was physically incapacitated by a stroke several years ago. This left him in the listen only mode and not able to work CW which he enjoyed. Ray was 78 years old.

de NØLV

#### PACKET RACKET

Let me count the ways. We now have three possible VHF paths for packet radio out of the valley. The ELPASO node as many of you know is no longer working. It was an important Node for many years to get into the AVGATE Internet Gateway. AVGATE, in Lancaster has also been taken off the air by the owner. He does not respond to emails asking if he plans on putting it back on the air.

One packet path is now the p0rter-7 node besides the RACES portable packet node. It is located on the Porter Mine Claim in the Panamint mountains just East of Ballarat. The claim is within a mile of Porter Peak. The digipeater is owned by John, KJ0HN. And is used extensively by Louie Shanteler, KF6VAE. He is a fulltime caretaker and miner at the Porter mine. He's very active on HF nets, usually as net control, and loves to pass National Traffic System messages all over the U.S.

The node works into Cal City very nicely. W6DSL, Marv Sass often has his packet station on the air. You can go thru p0rter-7 to either W6DSL or sometimes CALCTY.

BTW all of the traffic is on 145.050.

The porter-7 node only has a loop antenna and is presently running 5 watts power. It is unable to maintain contact with BGBEAR nor BEARMT nodes. I suspect because of its weak signal. The reason the "bear" nodes are important is that they are paths to an Internet Gateway (BBGATE). This gateway has the ability to put email messages onto the internet. They provide additional paths out of the valley for us and for California City during an emergency.

There are plans to get a better antenna installed once Louie's present workload drops off. That maybe as late as Thanksgiving. To get the antenna to him requires an hour and a half or two hour 4-whl drive trip over the 12 miles of trail between Ballarat and Porter mine. If there is a lot of snow, the access road into the mine area is too dangerous to drive. So it may be Spring before the antenna gets delivered.

If anyone has a "gain" vertical they'd like to donate (it's tax deductible) to RACES I'll consider taking it up to Louie. And if you'd like to take it up to him, let me know. Be aware that access to the mine is by Louie's authorization only. You need to get advanced approval from him before you go up to see him. I can contact him.

The second path is Dennis Farrell's, W6DWF, Telpac node. This node is a 145.050 Mhz station that is connected to the internet. It allows emails to be sent. Dennis usually turns it on daily between 10am and 2pm. But the current hours are 1000 to 2000 at least 'till Thanksgiving. He'll turn it on for additional hours by request.

The third path is the EKC ARES/RACES portable packet node. It uses an HT and TNC stuffed into an ammo can and vertical antenna. There is also a deepcycle battery that goes along with it….no, neither the antenna nor the battery fits into the ammo can. :-)

That's about it for the update on packet. There are several hams in the valley active in packet radio. If you are curious about packet radio, digital sound card radio, or have any questions, contact Jerry, KK6PA

73, KK6PA

#### Frequency Measuring Test By WA7IRW

The annual ARRL FMT will be held on Wednesday, Nov. 14, starting at 1845 hours local time. [Note: This is just before the Nov. SARC meeting. You can bring your results to the meeting.] This fun event is a chance to practice your ability to measure the frequency of W1AW on 160/80/40m. This year's test will be the easier type, just some CW IDing, then a 60 second carrier to measure, and repeated several times. And, you'll have an entire 15 minutes to make measurements on all three frequencies. Information on the FMT can be found in the November 2007 QST (pg. 57) and at

www.arrl.org/w1aw/fmt. You can participate as an individual and submit your measurements to ARRL, or compete locally within your club.

With a bit of practice using WWV, one should be able to easily measure a signal within 1 Hz. You'll need a modern HF receiver and a computer running one of the specialized sound card audio spectrum analyzer software packages that can "zoom" onto a signal. After the equipment has warmed up and stabilized, the sound card needs to be calibrated using the AM mode and observing the frequency of one of the tones that WWV transmits. Then, the receiver is switched to LSB or USB mode, and the WWV tone is again measured. The frequency difference between what you measure and what the tone frequency should be is the frequency tuning error of your receiver. This frequency error is proportional to the receive frequency; one should measure 2x the error at 10 MHz than at 5 MHz. You'll need to calculate the proportional frequency error for each of the W1AW frequencies.

So, the basic frequency measuring equipment and calibration is relatively easy. The challenge comes from the propagation

conditions- finding the signal, observing the frequency shift as the reflecting atmospheric layer changes altitude resulting in Doppler shift, and watching the signal fade then increase in amplitude- and the 15 minute time limit. You might discover that you don't have to actually hear the signal to be able to make an accurate frequency measurement.

### DX'ing from the IWV By KI6LO

With the change in licensing, many local amateurs are upgrading to HF privileges. Consequently, one would expect there to be an increase in the interest in the use of the HF spectrum. One major interest of amateurs using the HF spectrum is "DX'ing". This is where amateurs attempt to make contacts with other amateurs in foreign countries or regions, referred to as "entities", to either just fulfill a desire to accomplish this or possibly to obtain awards based on these efforts. Those of us who participate in DX'ing refer to ourselves as "DX'ers". Starting this month, I'll attempt to collect and present pertinent DX information of interest to local DX'ers. To help DX'ers find the who, where and when of current DX activities, there are many internet links showing what's happening and what's planned. Maybe you're a recent upgrade and new to HF and DX'ing or perhaps you've always considered chasing DX but thought it was beyond your means. Fear not. The intent of this column is to share thoughts and ideas related to DX'ing for SARC members and local amateurs and hopefully help you over the hurdles of getting started in DX'ing.

First off, may I suggest a pair of books on the subject. A good one to start with is the ARRL DXCC Handbook, available from ARRL. Another excellent tutorial on DX'ing is the "Complete DX'er" by Bob Locher W9KNI, available from Idiom Press. These books will be time (and money should you buy a copy) well spent and should increase your enjoyment and success of DX'ing. You can also search the internet for "Amateur Radio DX" or "DXing". There are a vast number of websites devoted to all aspects of DX'ing. A select few have been added at the end of this column to get you started. Information and links provided here is only a small speck in the Internet's immense treasury of Amateur DX operating information. Needless to say, DX'ing requires a bit of finesse on everyone's part to be enjoyable by all. But like everything in life, there are bad apples in the DX'ing barrel too. You'll hear them from time to time. Just ignore them. To hear what sheer pandemonium is like in the DXing world, listen to some of the pileups that occur when a really rare DX station comes on the air. To relate this to something familiar, imagine everyone in your personal phone list trying to talk to you at once on the same phone call, all at different voice levels and the one person you want to talk to is the weakest. This is an extreme case but happens a lot. But don't get scared yet. It's well worth the effort.

Operations involved with DX'ing can be similar but very different at the same time from what you may be used to. One major point that you will immediately notice in your 'readings' is the many references to the use of a 'LOGBOOK'. A logbook is a collection of notes that lists details (time, date, call sign, reports exchanged, etc) of each QSO (or contact) that one makes during DX'ing.

Years ago, the FCC required a logbook by each ham for all operations. Nowadays it is strictly voluntary. The concept of keeping a logbook may be very different from the VHF repeater operations you may be used to. Since many DX'ers efforts are focused on attempting to contact other DX'ers around the world to earn awards, a method of tracking the progress is needed. This is where the logbook comes in. Long ago paper logbooks were used and some DX'ers still use them but most serious operators have employed the PC as a crucial tool in the DX shack. If you are going to get serious about DX'ing, eventually you will want to investigate setting up a dedicated shack PC with an electronic logbook among other DX related software. Also not only does the PC provide the means to run an electronic logbook, but it also can run software for SPOT CLUSTERS, AUTOMATION of RADIO INTERFACES, etc. We'll discuss individual operating topics more in a future columns.

What about radio equipment and antennas? "I heard I have to have a big powerful station to wrok DX!" Regardless of what you heard, successful DX'ing can be done with a modest station by any HF privileged amateur. Now it is no secret that, in most instances, the BIG GUNS (stations with big antennas and high power amps) can rack up some the rarer contacts (due to busting through the pileups) easier than 'penny whistles' (stations running basic antennas and 100W rigs) can but how successful a small station can be made is mainly dependant on your approach and knowledge of the "tricks of the trade". Thorough knowledge of your station equipment is an ABSOLUTE must. Knowing how to find the DX station frequency and what methods they are using such as 'SPLIT' is crucial to not interfering with others and letting you be successful. Understanding how and when to apply filters and how to listen for weak signals in a high QRM environment will be a crucial factor in scoring that rare DX station your chasing using a modest station setup. Speaking of listening, you'll need to do a lot of that as a DX'er. Listening is much more than just hearing what is being sent or said but being able to hear and understand it while other signals, some louder than the other DX stations, are blaring in your ear at the same time. Since you'll do a lot of listening, yourself pair of good headphones. Not any old pair but a QUALITY pair designed for amateur radio use. Maximizing your transmit audio properties to produce the most effect signal without distortion will make you able to compete with others on SSB while an effective configuration for digital modes can work for teletype (RTTY) and PSK31. Many DX entities are only on CW so that will be a mode you will want to perfect for DX'ing. Remember each mode has its own set of peculiarities and quirks.

As far as antennas go, it has been said many times before – 'If you must make a choice between radio features and antenna performance, **ALMOST** always choose antenna performance'. Your antenna is the link to the ether and an investment in a good antenna system will return more 'bang for the buck' than almost any other piece of equipment in your station. If your current HF

antenna is barely hanging in there and working just soso, maybe a little station maintenance is needed. A large percent of amateurs who chase DX and are successful are not BIG GUNS but rather modest stations using the good old standard 3 element triband (20, 15, 10M) Yagi beam antenna at a medium height, usually 50 foot or lower, with 100 watts or less. Although a Yagi antenna isn't required, it can provide a real improvement over wire antennas, especially on bands at 20M and higher. But let's not forget a good sturdy inverted-Vee can be a very good antenna to cut your teeth on as a new DX'er. Not only will it work well for local or stateside QSO's but oriented correctly to maximize its radiation pattern towards desired areas, it can garner some nice DX QSO's on 80M, 40M and 30M, working well into the Caribbean, Central and South America at night. Another good antenna for DX is a vertical antenna. Although verticals inherently are noisy (especially in a dry dusty environment like the IWV), the low take off angle of the radiation pattern makes them good for DX'ing. Most verticals required a good counterpoise (radial system), which is not just single ground rod at the feedpoint but an array of wires (up to 100 or more) arranged like spokes of a wheel joined at the center, to the ground rod and to one side of the feed line, for a very effective vertical antenna system.

What about high power you ask? Well an amplifier is a worthy addition to an already effective station but not much good to a poorly operating one. If your antenna isn't top notch for its design, then all an amplifier is probably going to do is make a lot more QRM on the DX station's frequency. If you can hear them well but it just seems like you can't get them to answer, maybe a better antenna is needed. Or maybe it is time for an amplifier. Like the old Brylcreem commercial, related to amplifiers, 'a little dab will do ya'. This means use amplifiers sparingly and only when called for. Many new DX'ers figure that adding a kilowatt (or more) to their signal is the answer. Maybe, maybe not. Analyze your setup and decide yourself. Remember good antenna systems rarely generate QRM but amplifiers can easily do it.

Whatever HF capabilities you currently have, chances are you can start working DX as soon as your license gives you the go ahead. In case you haven't picked up on a reoccurring theme, to be successful with a modest station requires more effort on your part compared to the BIG GUN. Knowledge is key and reading how others have successfully done it will help you compete with them until that day arrives that you can call yourself a BIG GUN too. If you need help, do not be afraid to ask a seasoned DX'er. They'll be glad to help you.

If your indeed interested in DX'ing, consider attending the High Desert DX Association's (HIDEXA website is http://mysite.verizon.net/k7hg/) bi-weekly breakfast at Farris' Restaurant on Flex Friday mornings at 7:30AM. Every 2 weeks, a bunch of local DX'ers get together informally to talk about DX and have a really good time for a couple of hours.

We'll continue with our look at how to get started in DX'ing next month. Until then, good DX'ing and remember to be courteous to your fellow DX'er.

Internet Links related to DXing:

http://www.ng3k.com/misc/adxo.html http://www.dxer.com/ http://www.dxworld.com/swlmarks.html http://www.qth.com/ka9fox/mail\_summaries.shtml http://www.dxer.org/ http://www.ae5x.com/80m.html http://www.iglou.com/n4gn/dx.html http://www.idiompress.com/books-complete-dxer.html

## FOR SALE

MFJ-1279 Ultimate Sound Card Interface includes CD, RS-232 cable, AC Adaptor, Direct Keying Jack, Auxilary Jack, Headphone Jack, and audio cables. It has an 8-pin round mic port. Like new \$115.00

371-2190 or kc6uwm@yahoo.com

## And

U. S. Tower Model TS-455, 60 foot, three section, free standing, crank up tower. Still in use. You take down (raise/lower fixture available) and haul, \$1,000. Two (one in tower) 98 ball, Ham II/III/IV CDE/HyGain antenna rotors with control boxes. Kenwood TS-450 xceiver +pwr sup. MFJ antenna tuner. Miscellaneous antenna parts/pieces/thinga-ma-bobs. Chuck Freeland KC6LOJ 377-5163

### And One More...

Kenwood TM-G707A 2M/440 FM Mobile 2M : 50 (50/10/5W) watts 440 : 35 (35/10/5W) watts Factory original - No mods

180 Memories, Big Display, DTMF Hand Mic., PL Decode/Encode, Packet 1200/9600

Non-simultaneous cross-band repeater access is supported.

Receive: 118-174 and 410-524 MHz FM Transmit::144-148 and 430-450 MHz F3E (FM).

Size: 5.5x1.7x7.4 inches 2.65 Lbs Requires 13.8 VDC at 11 amps.

Includes stock hand mic, optional PC interface cable & s/w,mobile mounting bracket, optional front panel extension kit, custom aluminum dash mount with speaker, original manual & papers.

In my car, working, contact KI6LO if interested. \$250.00 Phone 446-1315 or email 'ki6lo@radioroom.org'

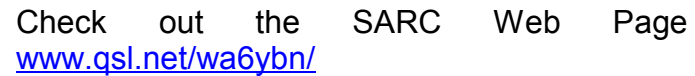

### MEMBERSHIP APPLICATION SIERRA AMATEUR RADIO CLUB of the HIGH MOJAVE

Please fill out this form. It is used to make the club roster and newsletter mailing list. This form must accompany all membership, badge and patch payments. All renewals are due 1 January. Memberships not renewed by 31 March are dropped from the membership role. Please mail this application and your payment to SARC, POB 1442, Ridgecrest, CA 93556-1442 or give them to the Secretary at a meeting.

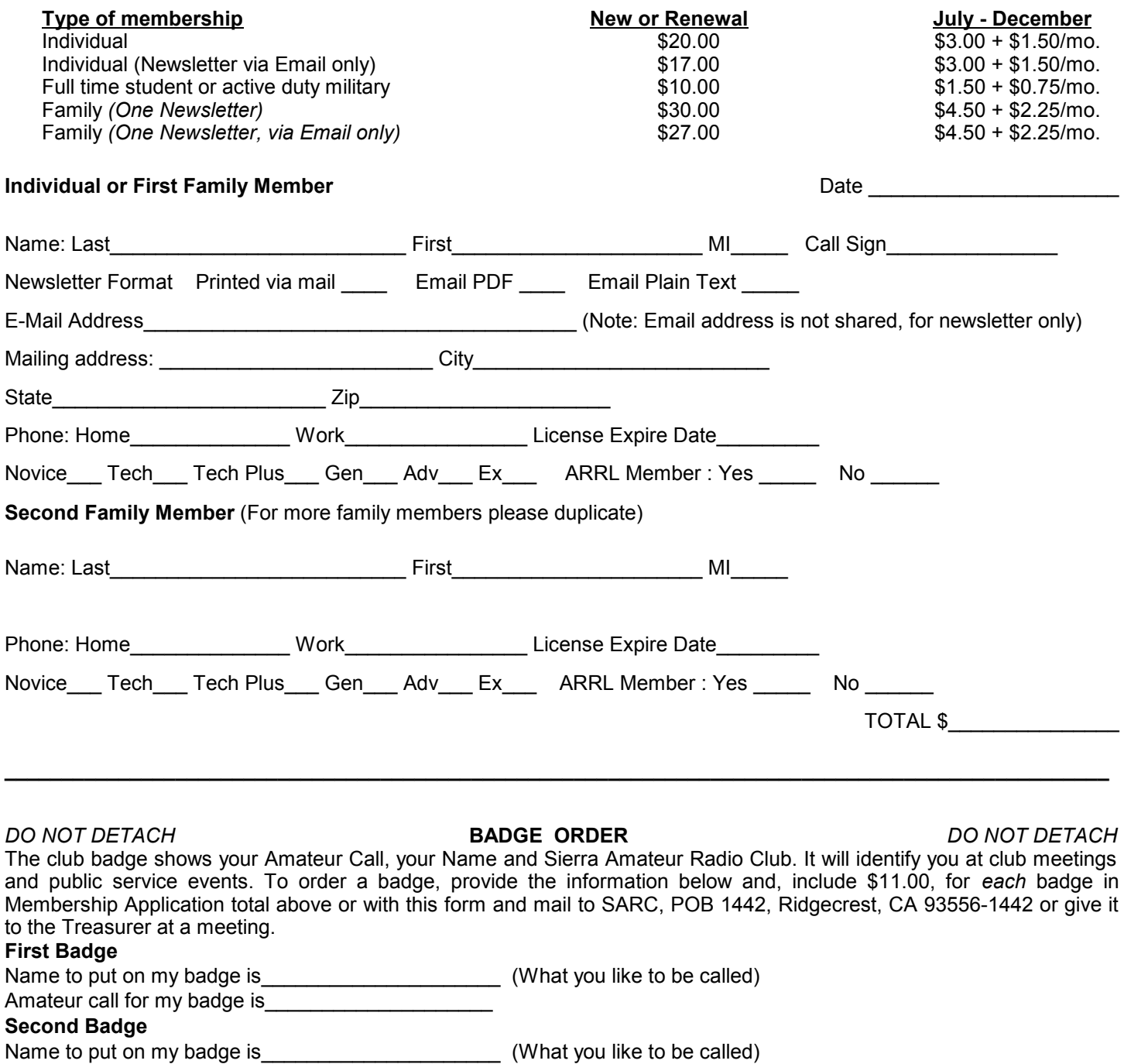

Amateur call for my badge is

### RACES, ARES and INDIAN WELLS VALLEY EMERGENCY NET MEMBERS

In case of impending or current emergency, monitor the SARC translator on 146.64/04 MHz or the backup simplex frequency of 146.52 MHz. W6PM, Mike or AI6A, John, the local RACES ECs, will coordinate mobilization. An Emergency Net Control Station will direct radio communications. Check in. State your capabilities. Be prepared to go outside the IWV for at least three days. An E-Pac should contain: your RACES card, radios and accessories, batteries, charger, paper, pen, clipboard, flashlight with spare batteries, timepiece, headgear, sunglasses, spare glasses, your medications, your medical history, first aid kit, severe weather clothing, non-perishable food, 3 gal. water, sleeping bag.

 THE AIRWAVES NEWSLETTER November 2007

SIERRA AMATEUR RADIO CLUB POST OFFICE BOX 1442 RIDGECREST, CA 93556-1442